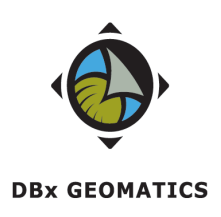

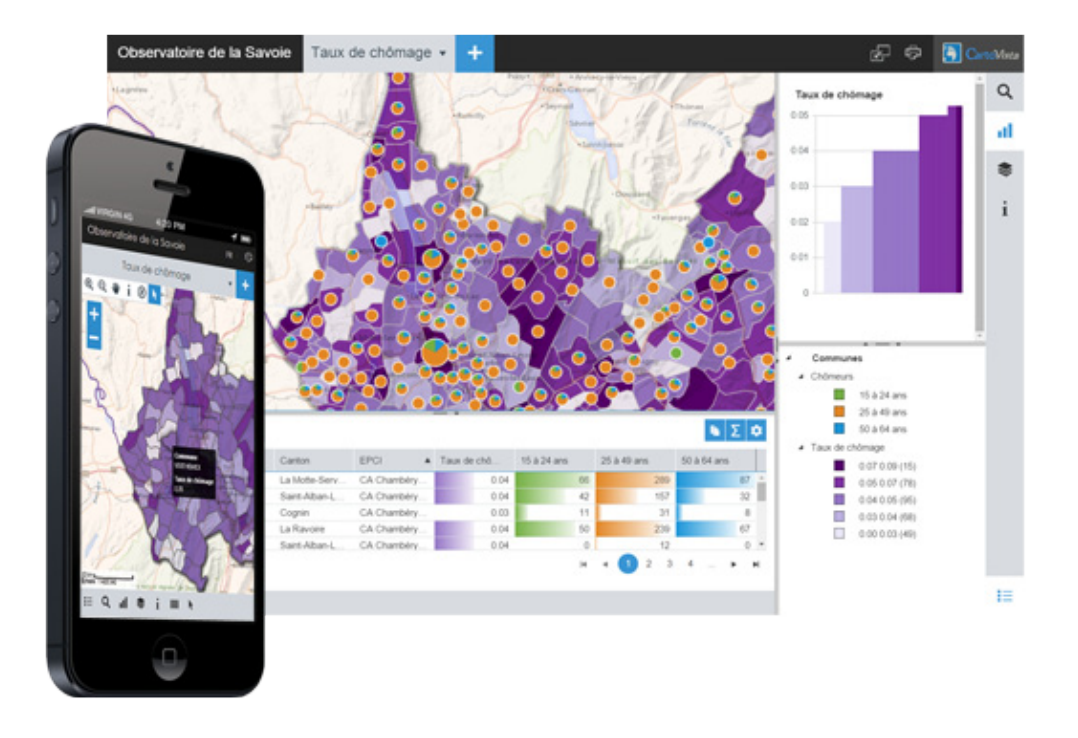

# **Leveraging the HTML5 Canvas/Javascript for web and mobile maps with CartoVista**

**Dany Bouchard, DBx GEOMATICS inc.**

ABSTRACT. Developing cross-browser mapping applications is a challenge that requires good design and a sound understanding of browser and mobile application capabilities. The HTML5 Canvas and Javascript open a new world of possibilities for creating interactive map content. However if you wish to interact with a large number of features, your map rendering has to be designed with care! The CartoVista 5 engine has been developed with advanced canvas rendering techniques, for both vector and raster data. With the proliferation of smartphones and tablets, HTML5 is an opportunity to deliver the richness of an immersive mapping experience

**Keywords:** HTML5, Interative Maps, Canvas, Rendering, Vector, Raster, Mobile, Apple iOS, Google Android, CartoVista

# **Table of Contents**

# **Contents**

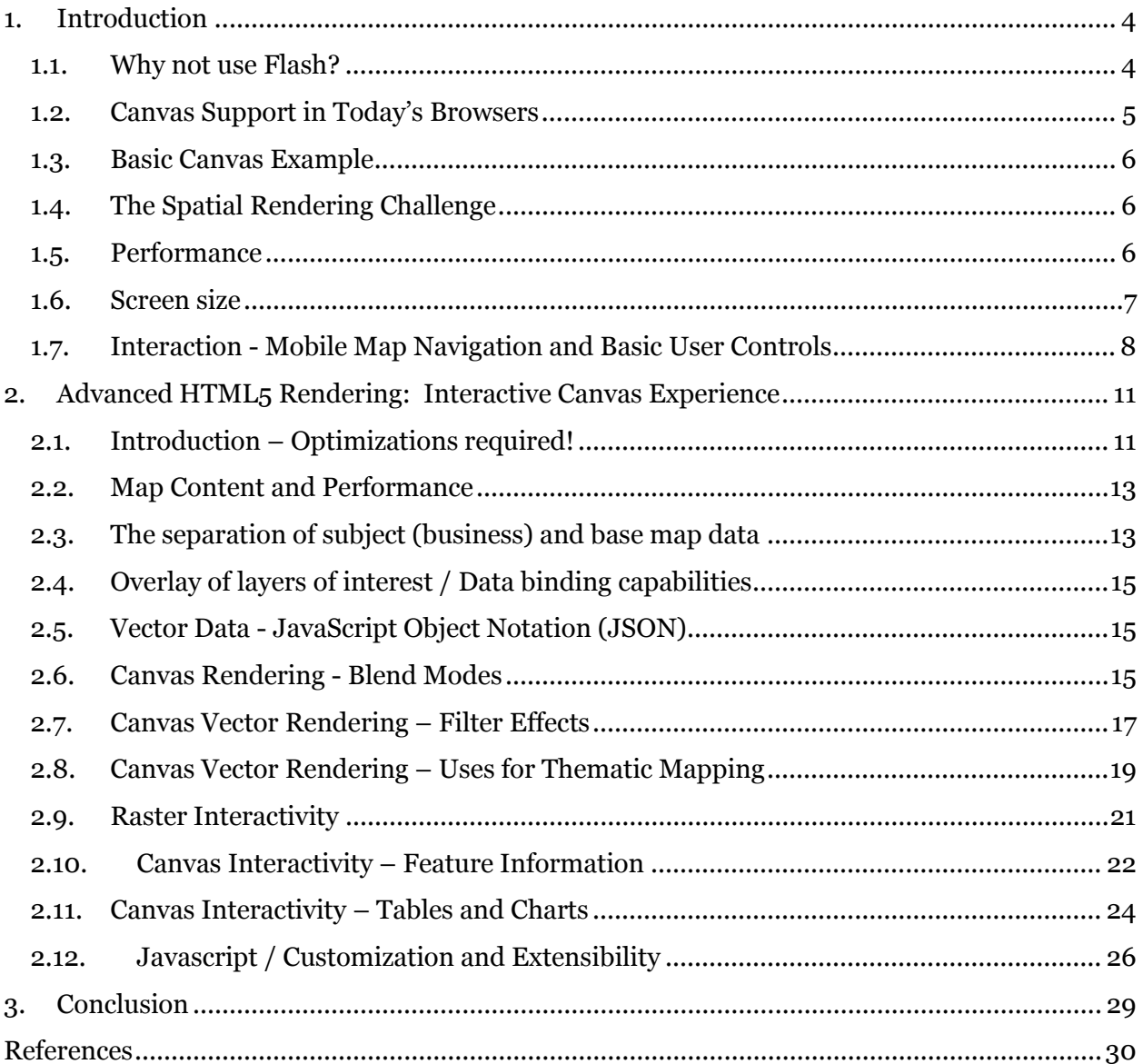

# **Table of Figures**

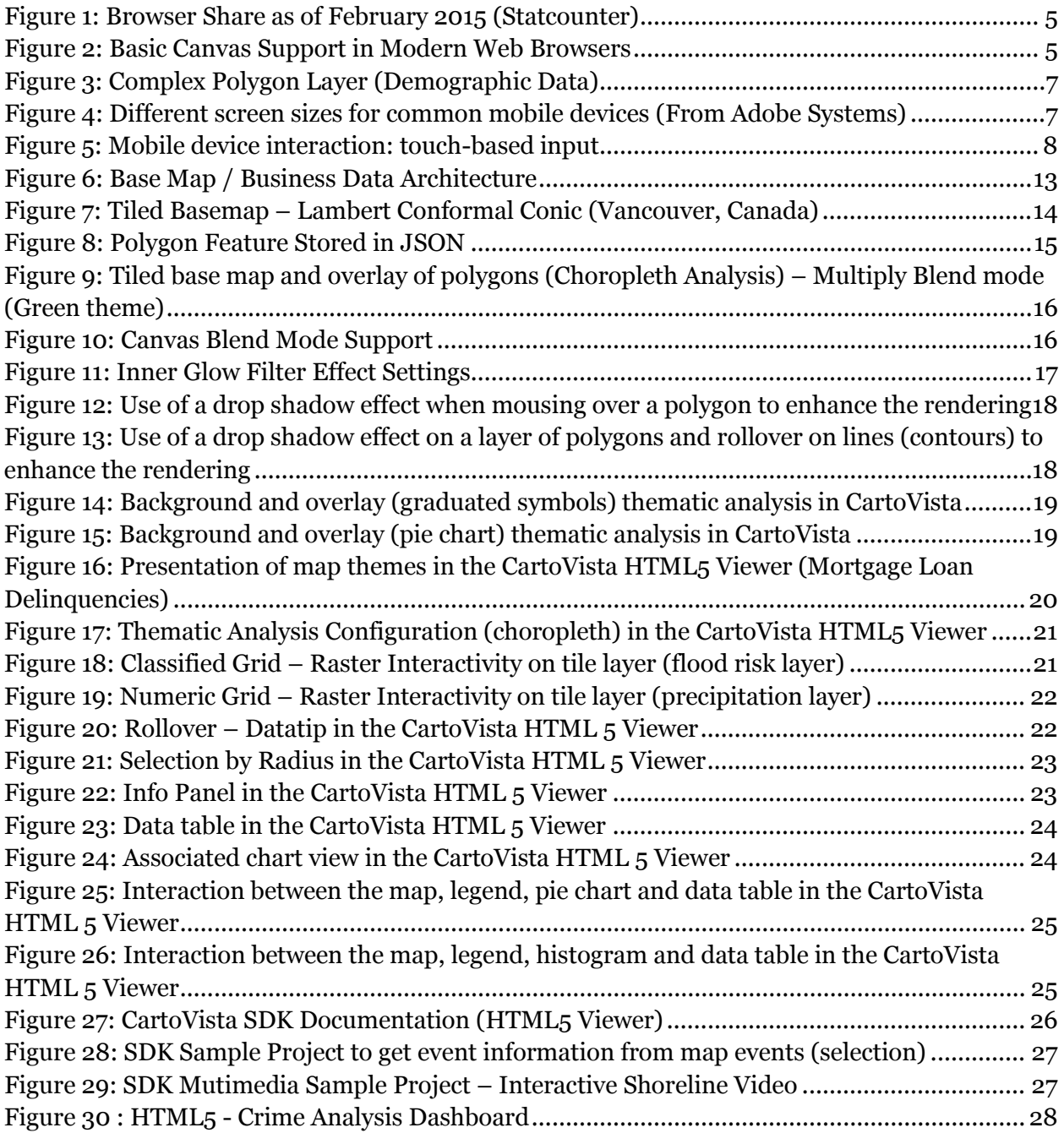

# <span id="page-3-0"></span>**1. Introduction**

HTML5 includes an exciting new element—the CANVAS element. This element has a lot of uses, but in order to use it you need to learn some JavaScript as well as HTML and sometimes CSS. This makes the CANVAS element a bit daunting for many cartographers, and in fact, most cartographers will probably ignore the CANVAS element until there are reliable tools to create CANVAS animations and games without knowing JavaScript at all.

The HTML5 CANVAS element can be used for a lot of things that previously you had to use an embedded application like Flash to generate:

- Dynamic graphics
- Online and offline maps
- Animations
- Interactive video and audio
- Games

In fact, the main reason cartographers and developers are starting to use the CANVAS element is because of how easy it is to turn a plain web page into a dynamic web application and then convert that application into a mobile application for use on smartphones and tablets.

# <span id="page-3-1"></span>**1.1.Why not use Flash?**

You may be thinking that we can already do dynamic graphics with Adobe Flash, but there are two major differences between CANVAS and Flash:

First, the CANVAS element is embedded right in the HTML. The scripts that draw on it are right in the HTML (or a linked external file) as well. This means that CANVAS element is a part of the document object model or DOM.

Flash is an embedded external file. It uses either the EMBED or the OBJECT element to display, and cannot interact as easily with the other HTML elements. Because the CANVAS element is part of the DOM, it can interact with the DOM in many ways. For example, you might create a map that changes when some other part of the page is interacted with—such as a chart or dropdown list.

Secondly, the CANVAS element is supported natively by most web browsers.

In order for your end users to use Flash, their browser must have the plugin. It used to be that every browser had the plugin installed, but that is no longer the case—many people are removing the plugin because of difficulties and the fact that it's not available at all on operating systems like iOS (iPhone and iPad).

# <span id="page-4-0"></span>**1.2.Canvas Support in Today's Browsers**

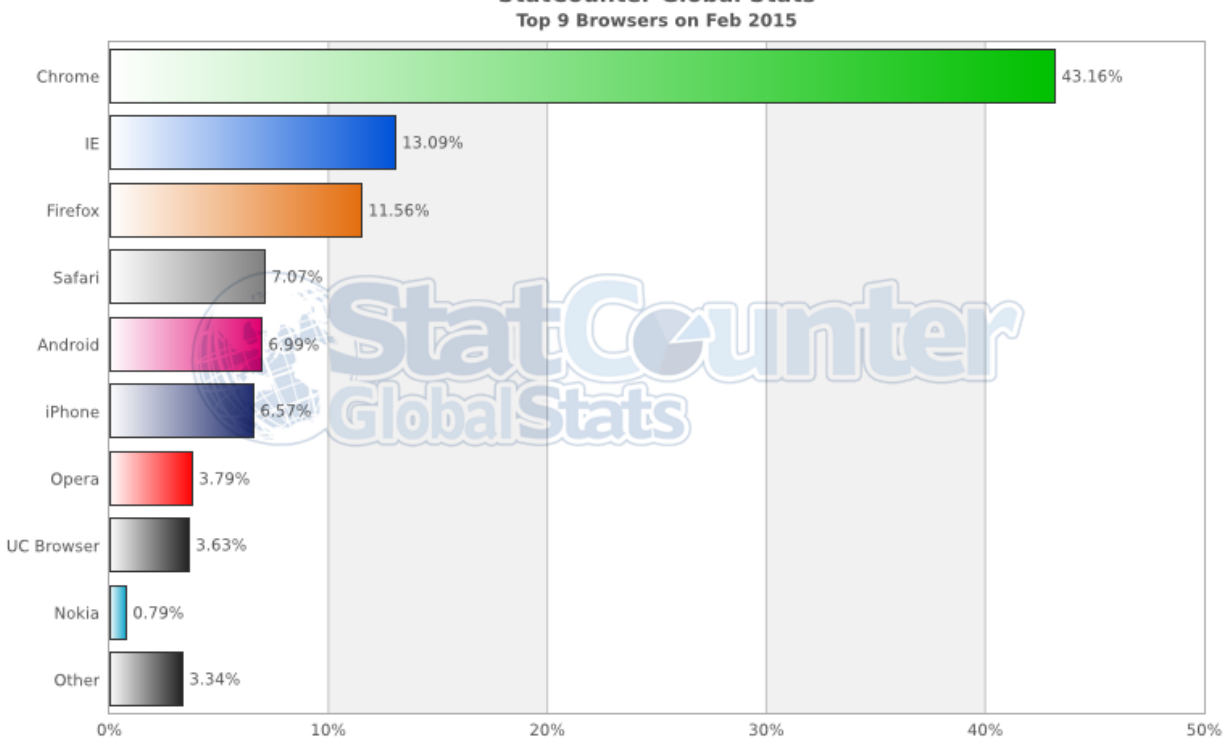

**StatCounter Global Stats** 

*Figure 1: Browser Share as of February 2015 (Statcounter)*

<span id="page-4-1"></span>

|                                                               | Canvas (basic support) <b>a</b> -Ls | Global | $91.02\% + 2.95\% = 93.97\%$ |       |              |   |                              |                       |  |  |  |  |  |
|---------------------------------------------------------------|-------------------------------------|--------|------------------------------|-------|--------------|---|------------------------------|-----------------------|--|--|--|--|--|
| Method of generating fast, dynamic graphics using JavaScript. |                                     |        |                              |       |              |   |                              |                       |  |  |  |  |  |
| Current aligned Usage relative<br>Show all                    |                                     |        |                              |       |              |   |                              |                       |  |  |  |  |  |
| IE.                                                           | Firefox                             | Chrome | Safari                       | Opera | iOS Safari * |   | Opera Mini* Android Browser* | Chrome for<br>Android |  |  |  |  |  |
|                                                               |                                     | 31     |                              |       |              |   |                              |                       |  |  |  |  |  |
|                                                               |                                     | 36     |                              |       |              |   |                              |                       |  |  |  |  |  |
|                                                               |                                     | 37     |                              |       |              |   | 4.1                          |                       |  |  |  |  |  |
| 8                                                             |                                     | 38     |                              |       |              |   | 4.3                          |                       |  |  |  |  |  |
| 9                                                             |                                     | 39     |                              |       |              |   | 4.4                          |                       |  |  |  |  |  |
| 10                                                            | 35                                  | 40     | 7.1                          |       | 7.1          |   | 4.4.4                        |                       |  |  |  |  |  |
| 11                                                            | 36                                  | 41     | 8                            | 27    | 8.1          | 8 | 37                           | 40                    |  |  |  |  |  |
| <b>TP</b>                                                     | 37                                  | 42     |                              | 28    |              |   |                              |                       |  |  |  |  |  |
|                                                               | 38                                  | 43     |                              | 29    |              |   |                              |                       |  |  |  |  |  |
|                                                               | 39                                  | 44     |                              |       |              |   |                              |                       |  |  |  |  |  |

<span id="page-4-2"></span>*Figure 2: Basic Canvas Support in Modern Web Browsers*

## <span id="page-5-0"></span>**1.3.Basic Canvas Example**

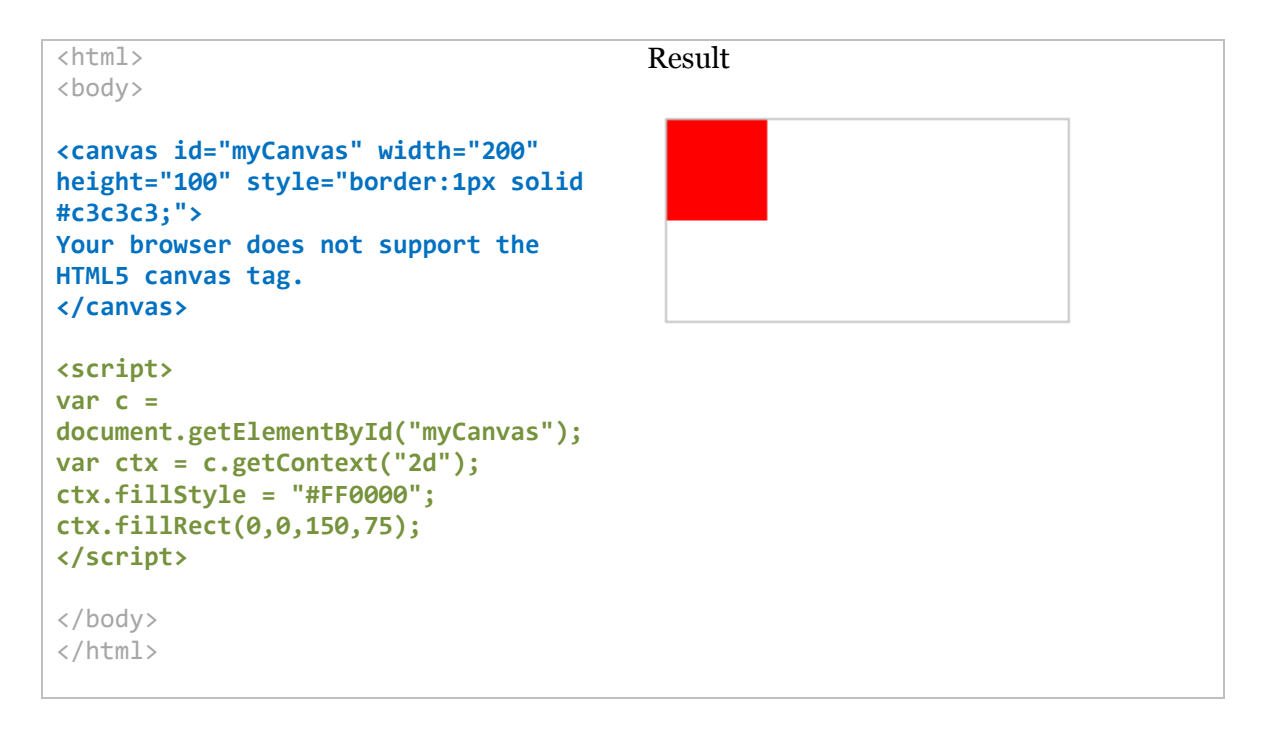

## <span id="page-5-1"></span>**1.4.The Spatial Rendering Challenge**

Making your map rendering device-friendly and responsive is quite challenging when you take into consideration the following factors.

## **1.5.Performance**

<span id="page-5-2"></span>Smartphones and tablets have fewer hardware resources than desktop computers today—less RAM, CPU power, GPU resources, etc. In particular, this is an important factor to consider when working with complex vector map features and content (e.g. a large layer of polygons).

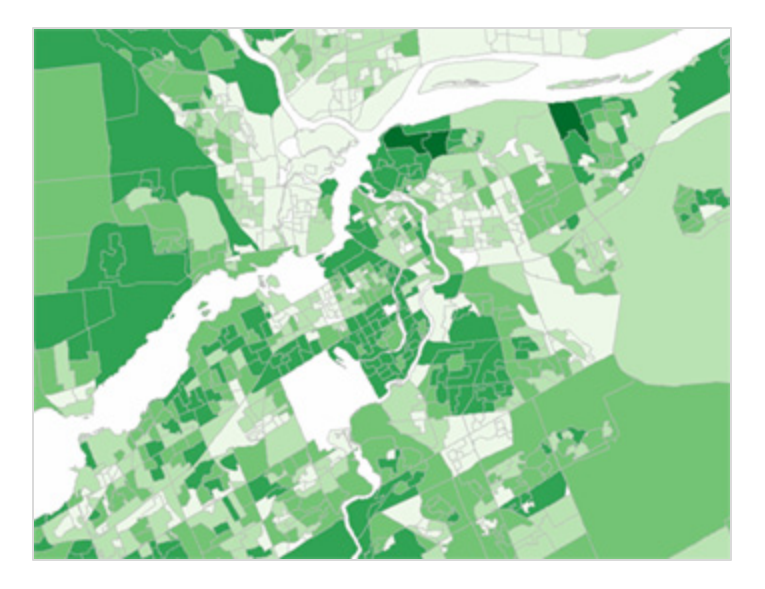

*Figure 3: Complex Polygon Layer (Demographic Data)*

# <span id="page-6-1"></span>**1.6.Screen size**

<span id="page-6-0"></span>As the mobile applications continue to proliferate and reach more devices, developers need to adopt techniques for authoring with multiple screen sizes and resolutions in mind.

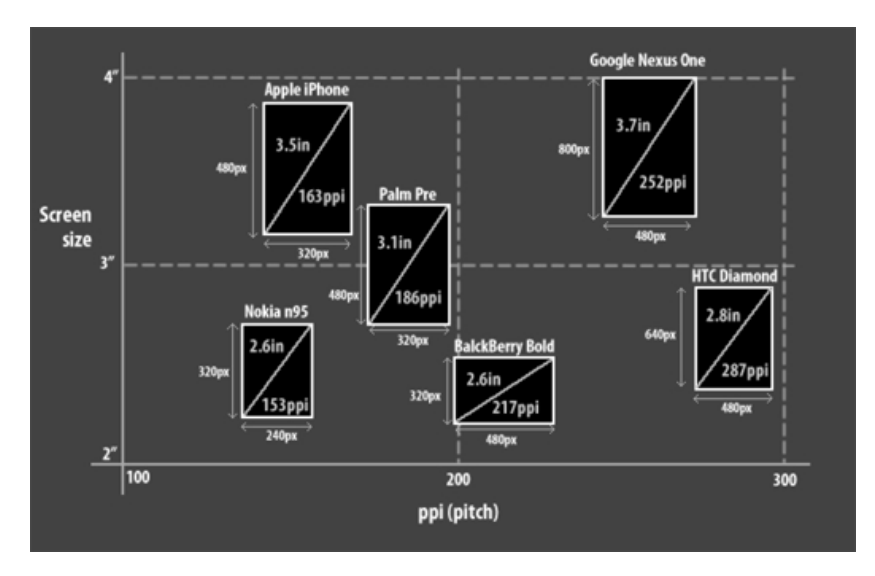

<span id="page-6-2"></span>*Figure 4: Different screen sizes for common mobile devices (From Adobe Systems)*

# **1.7.Interaction - Mobile Map Navigation and Basic User Controls**

<span id="page-7-0"></span>Today's smartphones and tablets are becoming predominantly touch-screen devices for any native applications.

In addition to the web interface, the application UI should then anticipate touch-based input and shouldn't assume the presence of a physical keyboard or mouse.

This is a key concept for mapping applications to enable simple and straightforward map navigation.

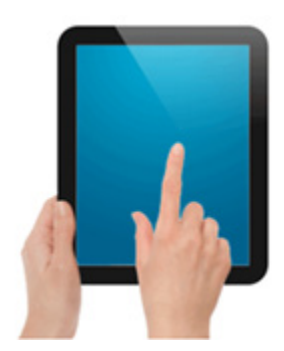

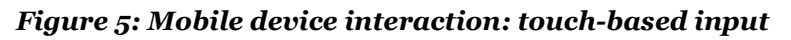

<span id="page-7-1"></span>Navigating the map with gestures on smartphones

The following map navigation methods are common and standard on almost all smart phone devices on the market.

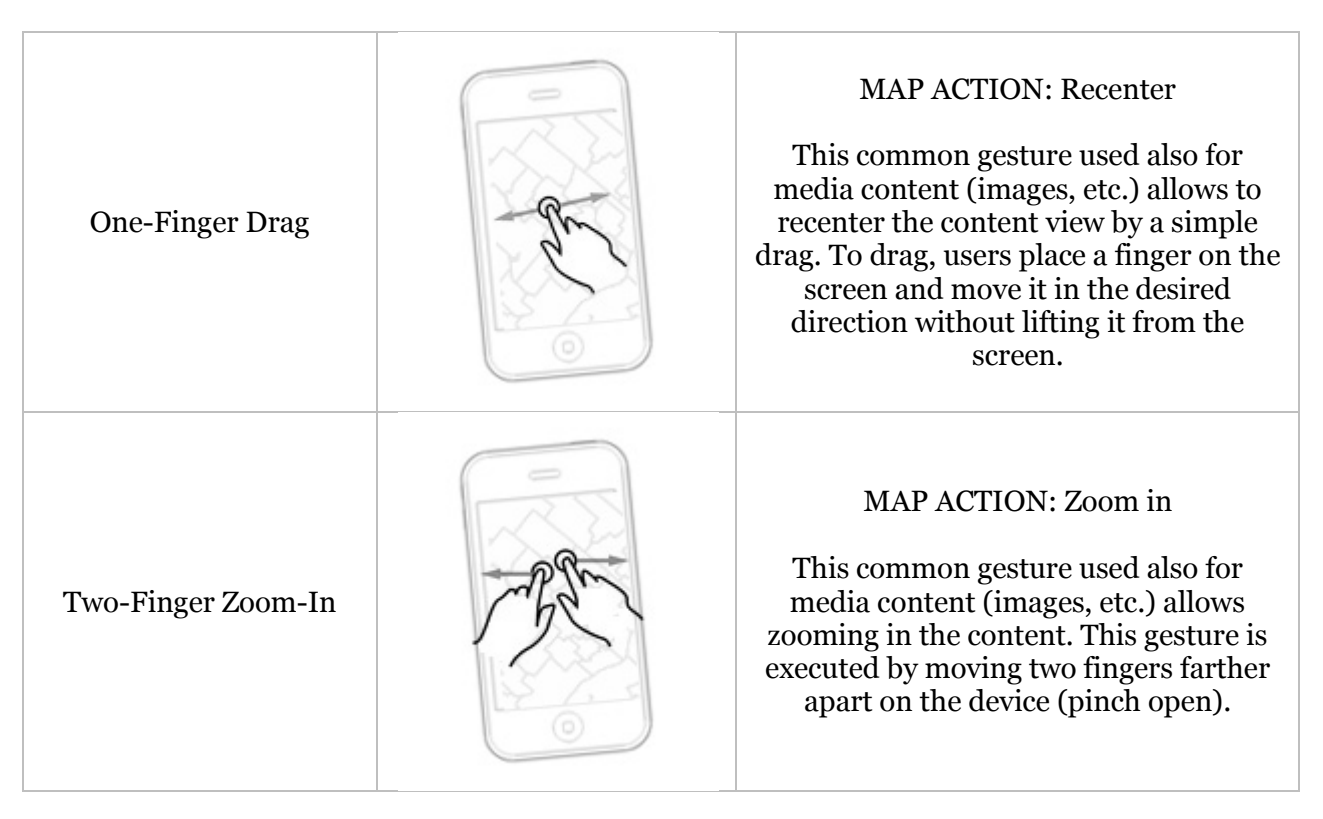

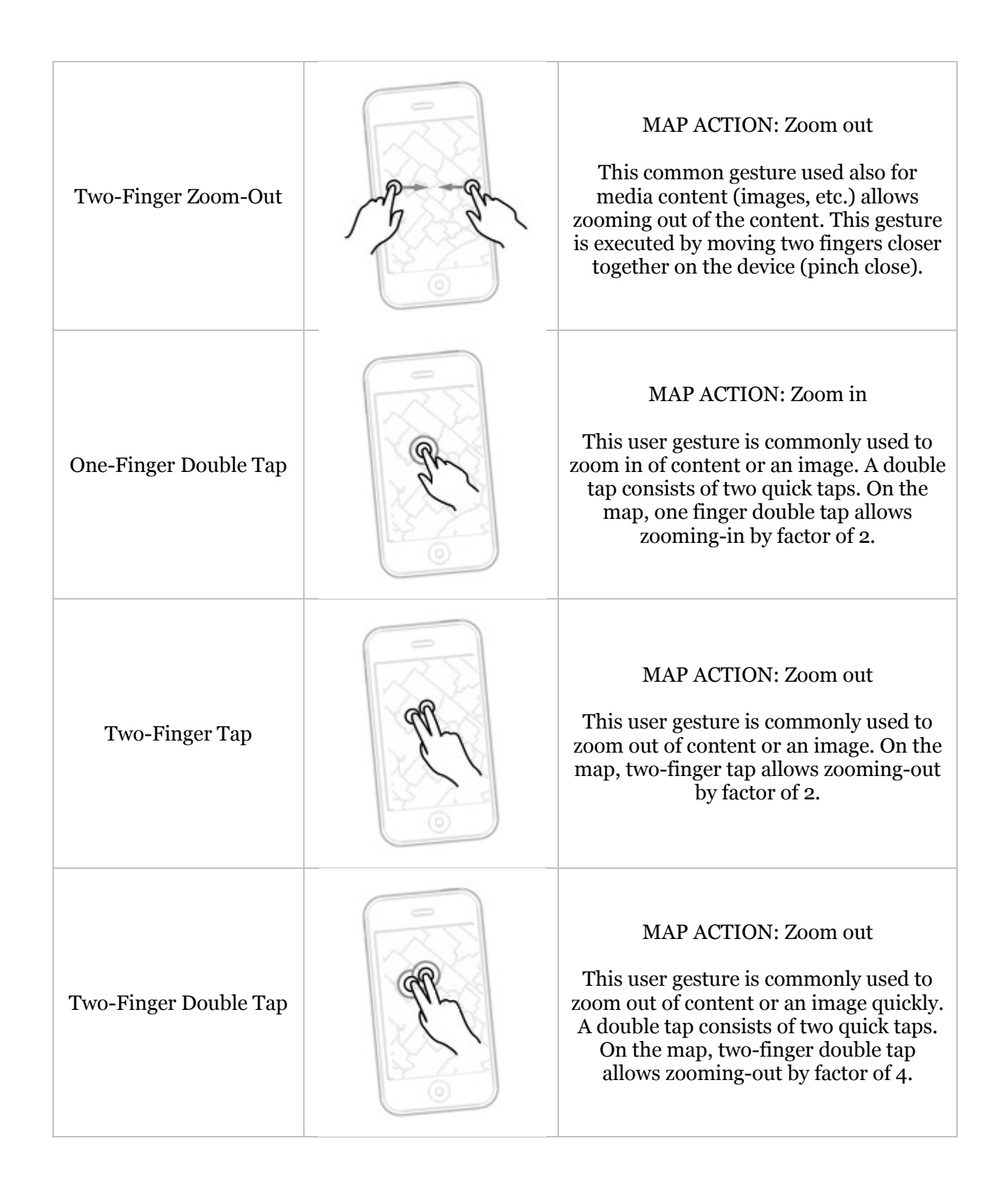

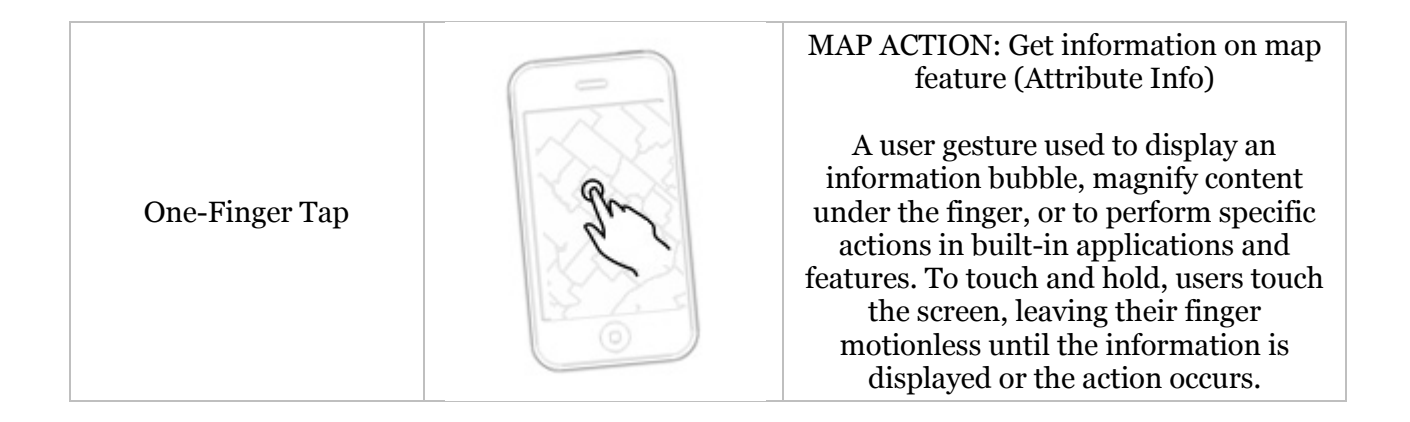

# <span id="page-10-0"></span>**2. Advanced HTML5 Rendering: Interactive Canvas Experience**

# <span id="page-10-1"></span>**2.1. Introduction – Optimizations required!**

Several techniques in HTML5 / Javascript can be used by cartographers and developers to author content that will render properly on the web or any device, regardless of its screen resolution and pixel density. Javascript and HTML5 technologies offer a very rich set of functionality to help developer design their maps and UI graphics with ease.

However, in order to deliver a nice mapping experience while maintaining high graphic quality, the map content has to be optimized.

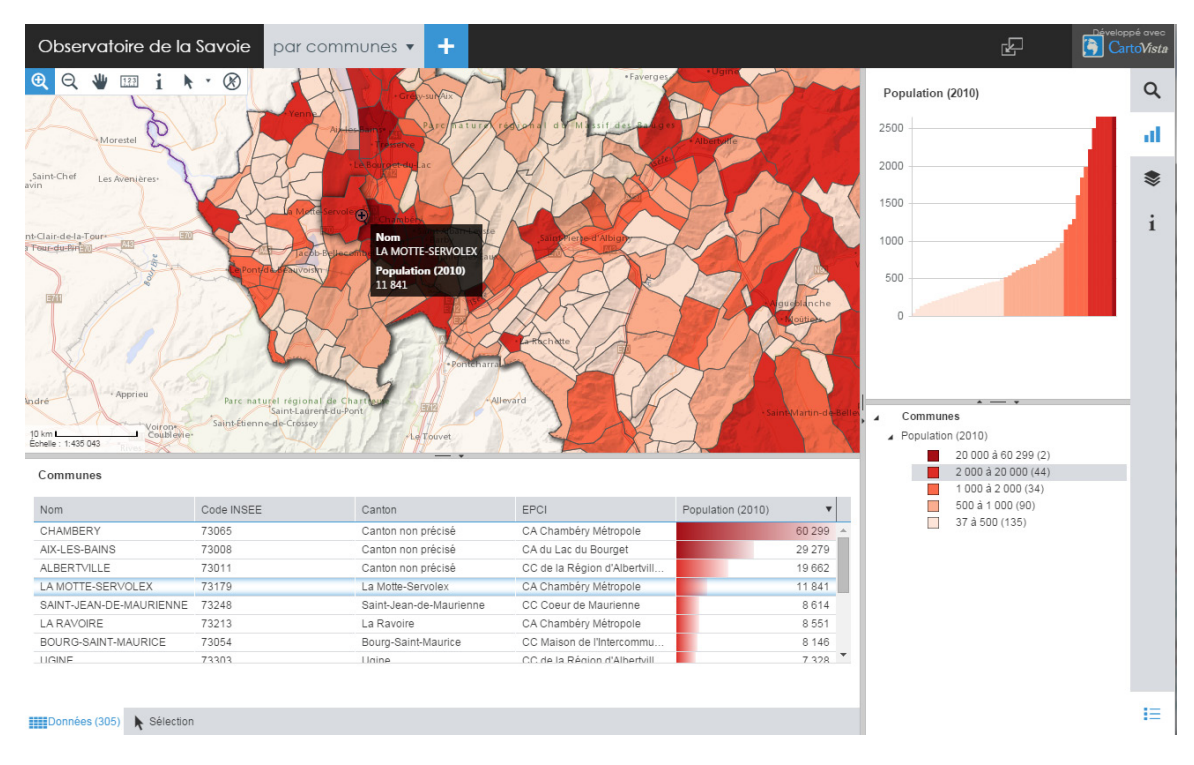

*Figure 1: The CartoVista Interface in HTML5 in a Web Browser– Statistical data*

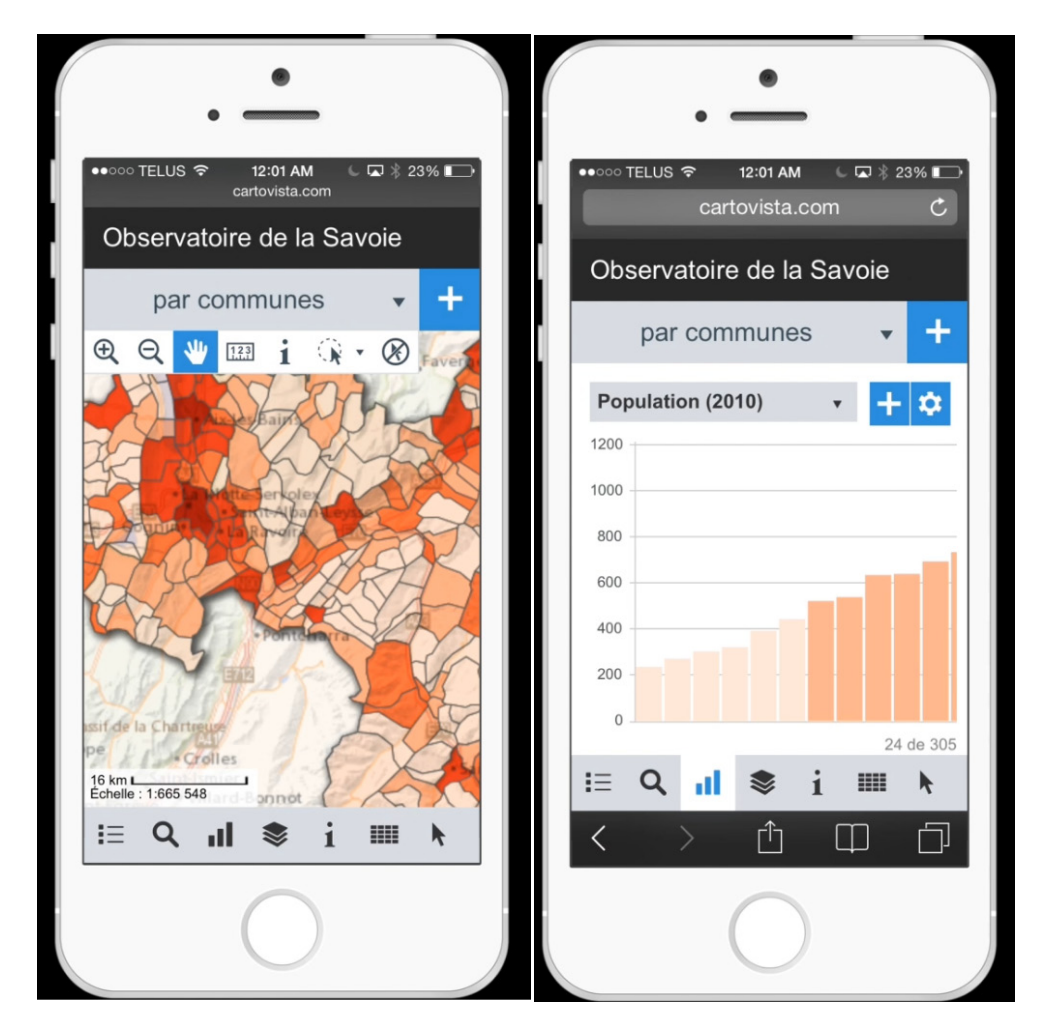

*Figure 2: The CartoVista Interface in HTML5 on a mobile device browser (Safari)– Statistical data*

# <span id="page-12-0"></span>**2.2. Map Content and Performance**

Achieving good performance in web maps is best reached by selecting a solid fundamental approach to each aspect of how the map data is stored and most importantly rendered.

# <span id="page-12-1"></span>**2.3. The separation of subject (business) and base map data**

As map data can be very complex by nature, a clear separation of the subject data from the base map is the first step to plan for getting decent performance.

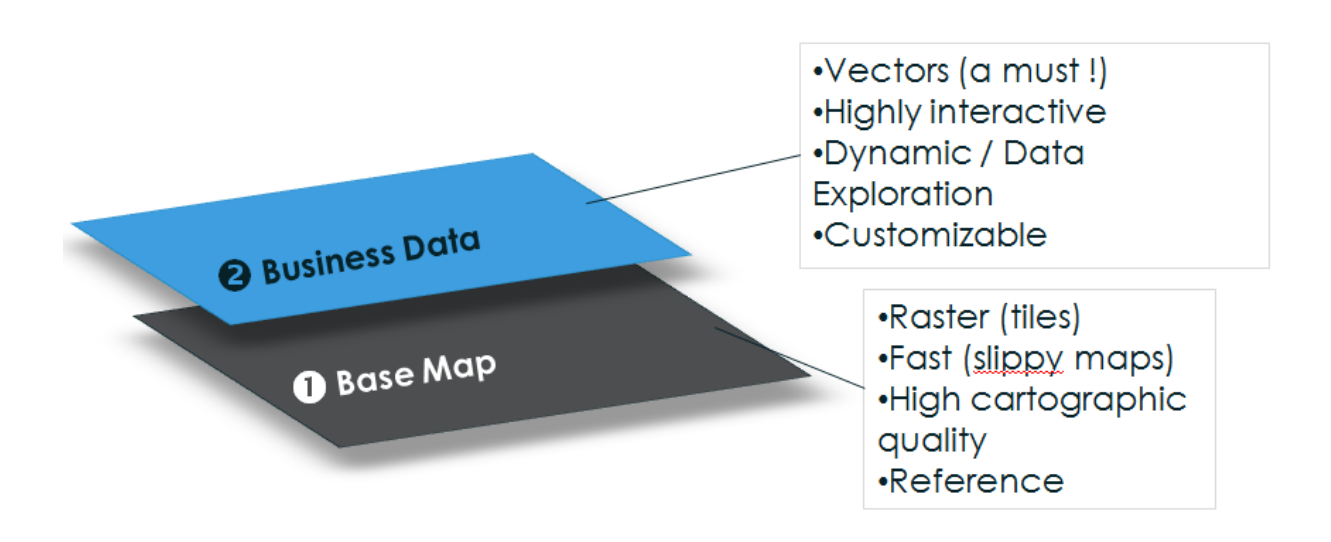

#### *Figure 6: Base Map / Business Data Architecture*

<span id="page-12-2"></span>Tiled-map deployments have proven to be a very popular method to develop mapping functionality on the web, GoogleMaps being one the most popular example of this approach. This method of organizing the base map data is also ideal for web and mobile applications because tiling offers many tangible benefits:

- Seamless map navigation
- Screen resolution independence
- Low resources consumption
- Unlimited amount of details

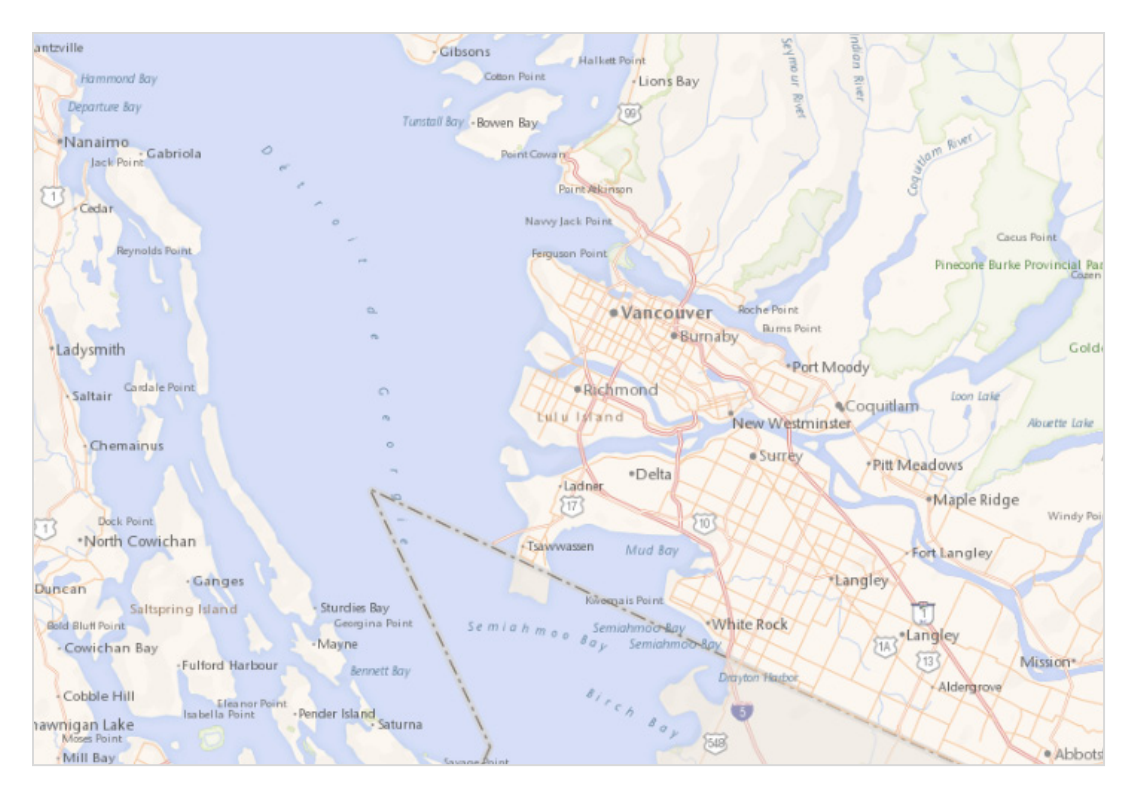

<span id="page-13-0"></span>*Figure 7: Tiled Basemap – Lambert Conformal Conic (Vancouver, Canada)*

# <span id="page-14-0"></span>**2.4. Overlay of layers of interest / Data binding capabilities**

Setting up the base map with tiles allows focusing properly on the layers of interest for the end user. This is accomplished by overlaying one or more vector layers of interest on top of the map tiles base map. The layers of interest are defined with the required interactivity and potential thematic analysis options. The separation of the map from the business data creates a dynamic interface that avoids data duplication and opens the door to all sorts of data binding capabilities.

# <span id="page-14-1"></span>**2.5. Vector Data - JavaScript Object Notation (JSON)**

In order to get decent performance, the map vector content should be optimized for fast loading and smooth navigation in the web browser. Generalizing the map data using standard simplication algorithms (like Douglas-Peucker) is highly desirable for complex map layers.

JSON is the format of choice for storing and transporting the layer and feature data.

JavaScript Object Notation (JSON) is lightweight, language independent and self-describing.

A polygon feature in JSON would be expressed like the following:

```
{"scaleUpFactor":0,"type":"FeatureCollection","proi":"+proi=lcc +lat 1=49 +lat 2=77
"f": [{"t": "Feature", "g": {"t": "Polygon", "c": [[2451038, 987048, 18297, 1032, 3529, -72, 6017
```
Figure 8: Polygon Feature Stored in JSON

The feature coordinates are stored in the array item "c". Note that the coordinates for the first node are expressed with the full number while all other coordinates in the ring are relative. This signifiantly reduces the size of the output and speeds up the parsing process in the web browser.

When working with optimized JSON objects, the canvas rendering is fast (panning, zooming, loading of a theme, etc.), at most times, rendering is completed in less than 1 second.

## <span id="page-14-2"></span>**2.6. Canvas Rendering - Blend Modes**

When working with polygon layers, it is desirable to show the underlying tiled base map at the same time as the polygon information, in a consistent manner. Layer blend modes are very useful to allow to "mix" the map layers properly. The following figure shows a polygon layer overlayed on top of the basemap with a "multiply" blend mode. Multiply blend mode multiplies the numbers for each pixel of the top layer with the corresponding pixel for the bottom layer.

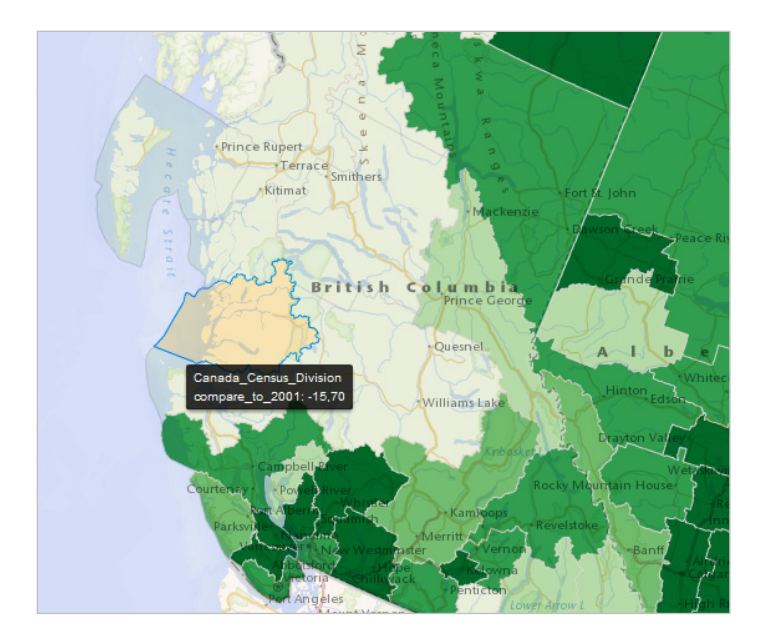

<span id="page-15-0"></span>Figure 9: Tiled base map and overlay of polygons (Choropleth Analysis) – Multiply Blend mode (Green theme)

Blend mode is well supported in all modern web browsers, except for Internet Explorer.

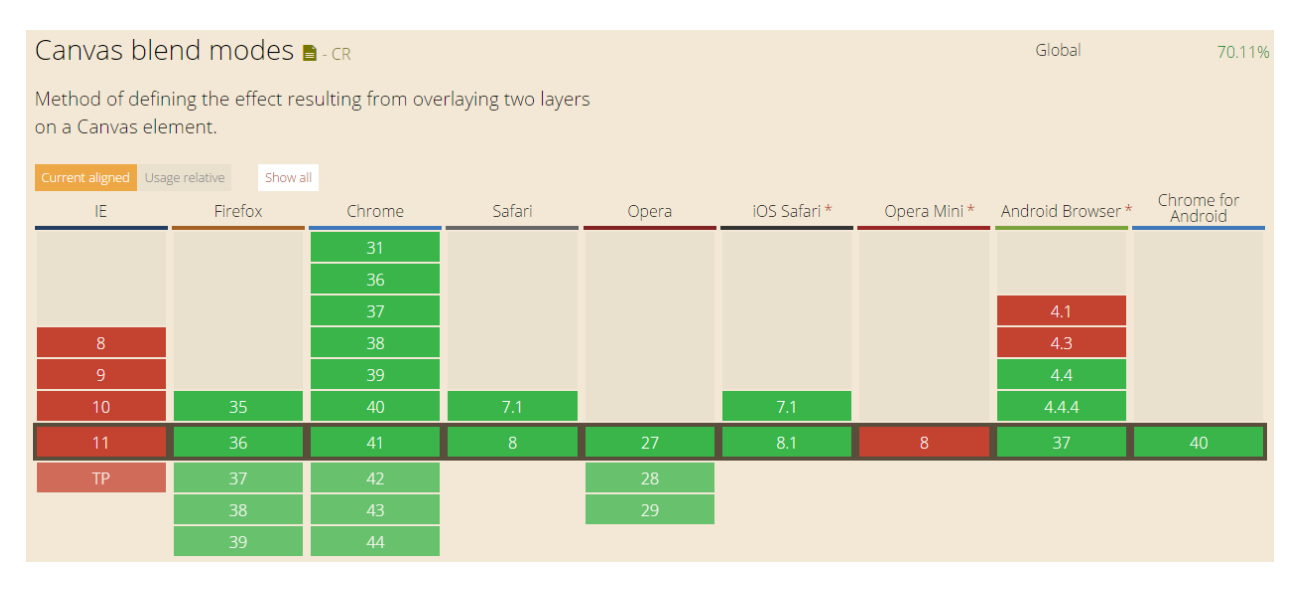

<span id="page-15-1"></span>*Figure 10: Canvas Blend Mode Support*

# <span id="page-16-0"></span>**2.7. Canvas Vector Rendering – Filter Effects**

The HTML5 Canvas includes great support to enhance the rendering of vector map data. In CartoVista, the following effects are supported:

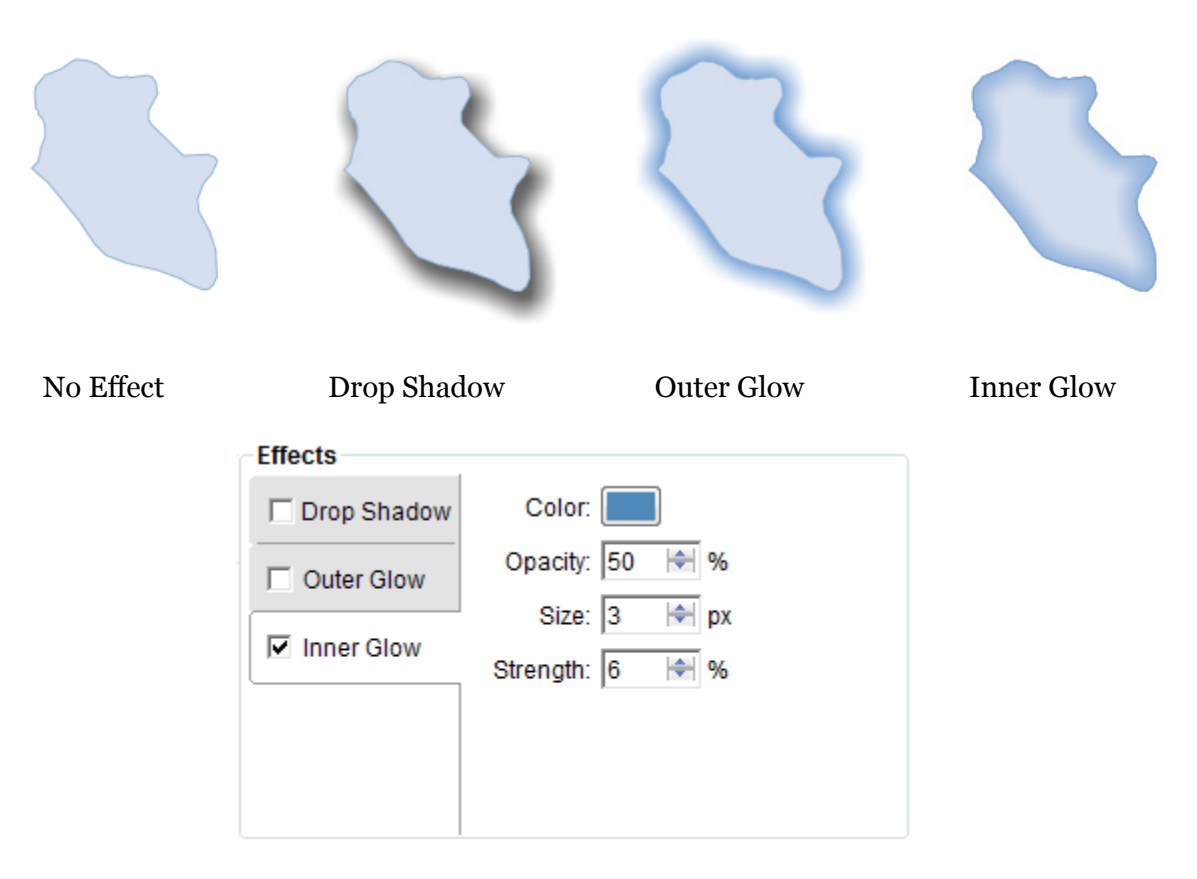

## *Figure 11: Inner Glow Filter Effect Settings*

<span id="page-16-1"></span>Each effect option includes several parameters to control its appearance on the layer such as:

- Color
- Opacity
- Size
- Strength

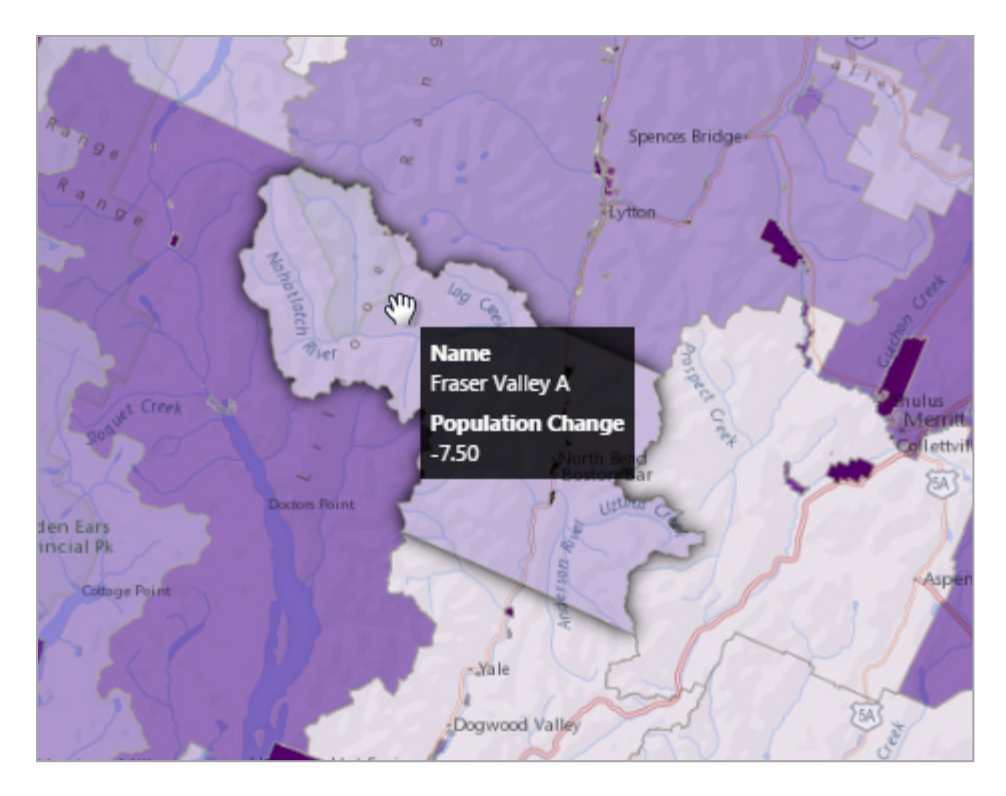

<span id="page-17-0"></span>Figure 12: Use of a drop shadow effect when mousing over a polygon to enhance the rendering

<span id="page-17-1"></span>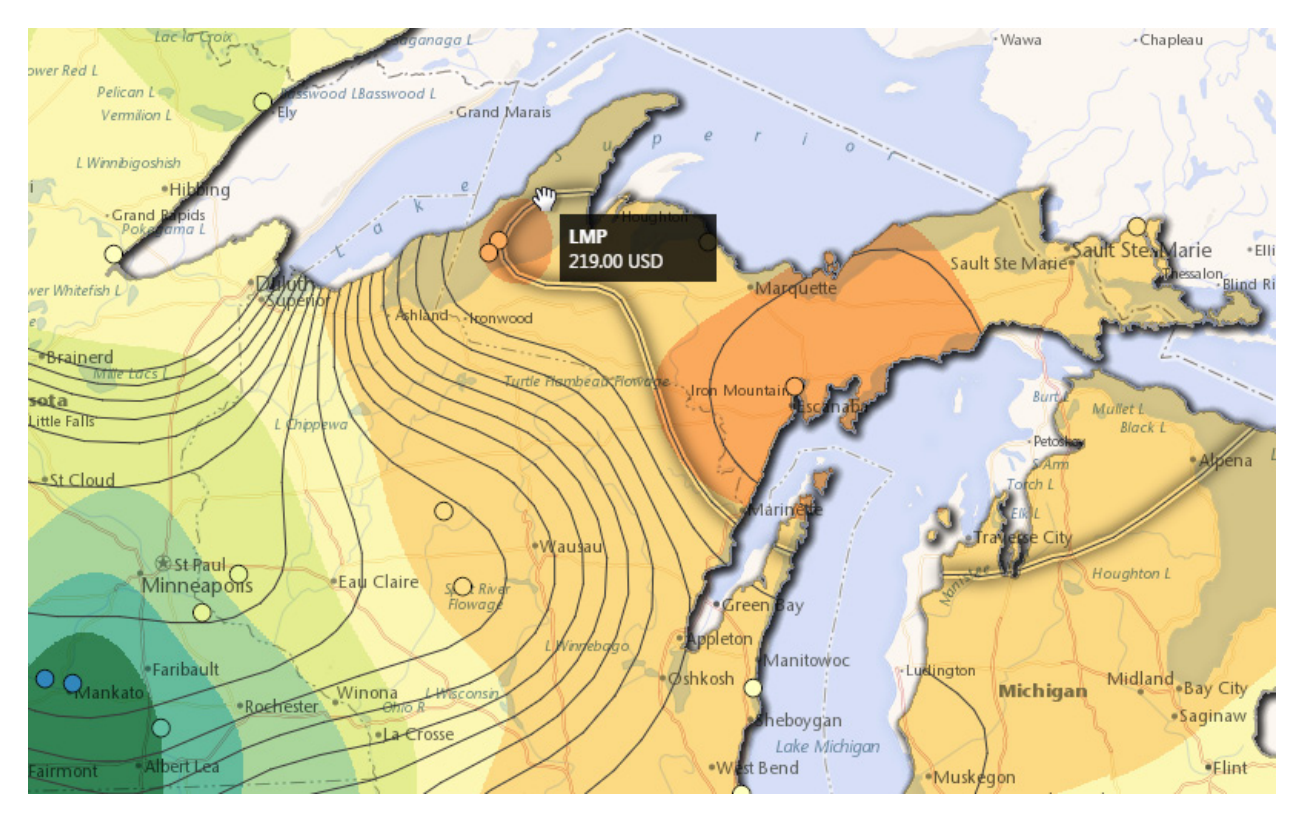

Figure 13: Use of a drop shadow effect on a layer of polygons and rollover on lines (contours) to enhance the rendering

## <span id="page-18-0"></span>**2.8. Canvas Vector Rendering – Uses for Thematic Mapping**

The use of the HTML5 Canvas opens the possibility of creating advanced thematic analysis, combining multiple indicators (bi-variate analysis, etc.) on layers of points, lines and polygons.

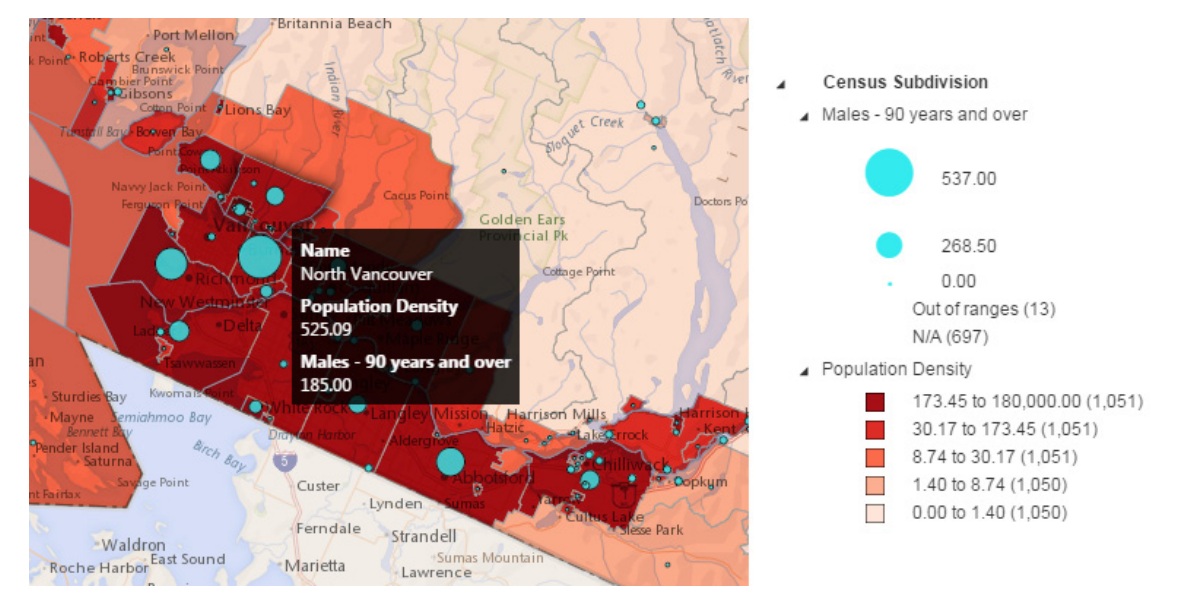

<span id="page-18-1"></span>Figure 14: Background and overlay (graduated symbols) thematic analysis in CartoVista

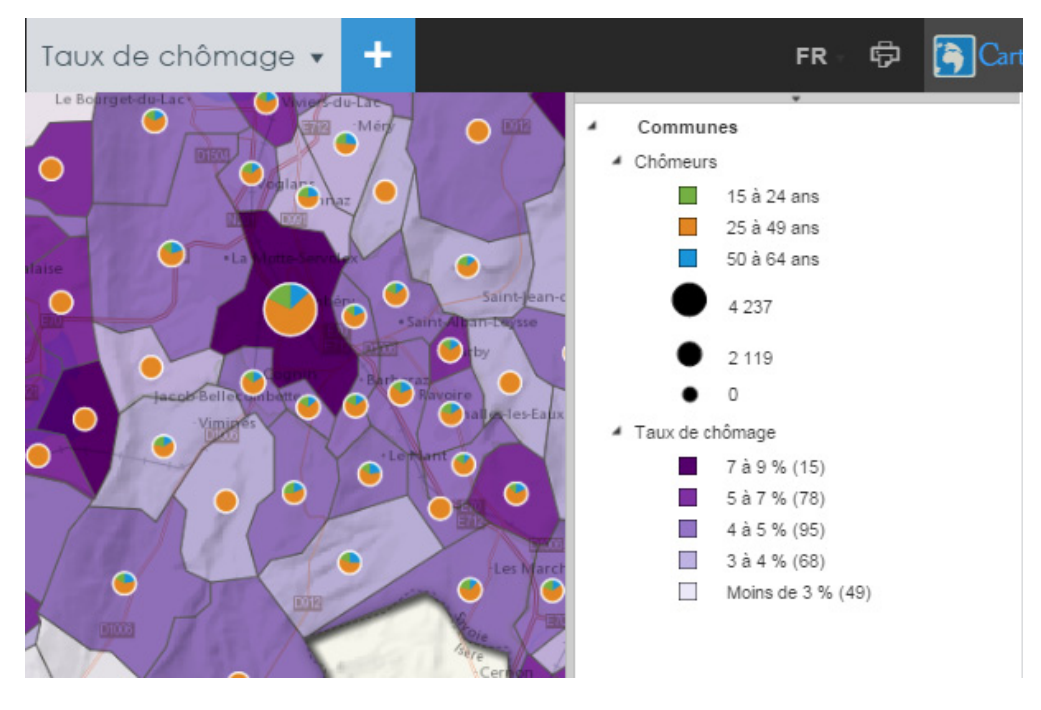

<span id="page-18-2"></span>Figure 15: Background and overlay (pie chart) thematic analysis in CartoVista

Several thematic analyses can be integrated in a simple treeview for efficient data presentation

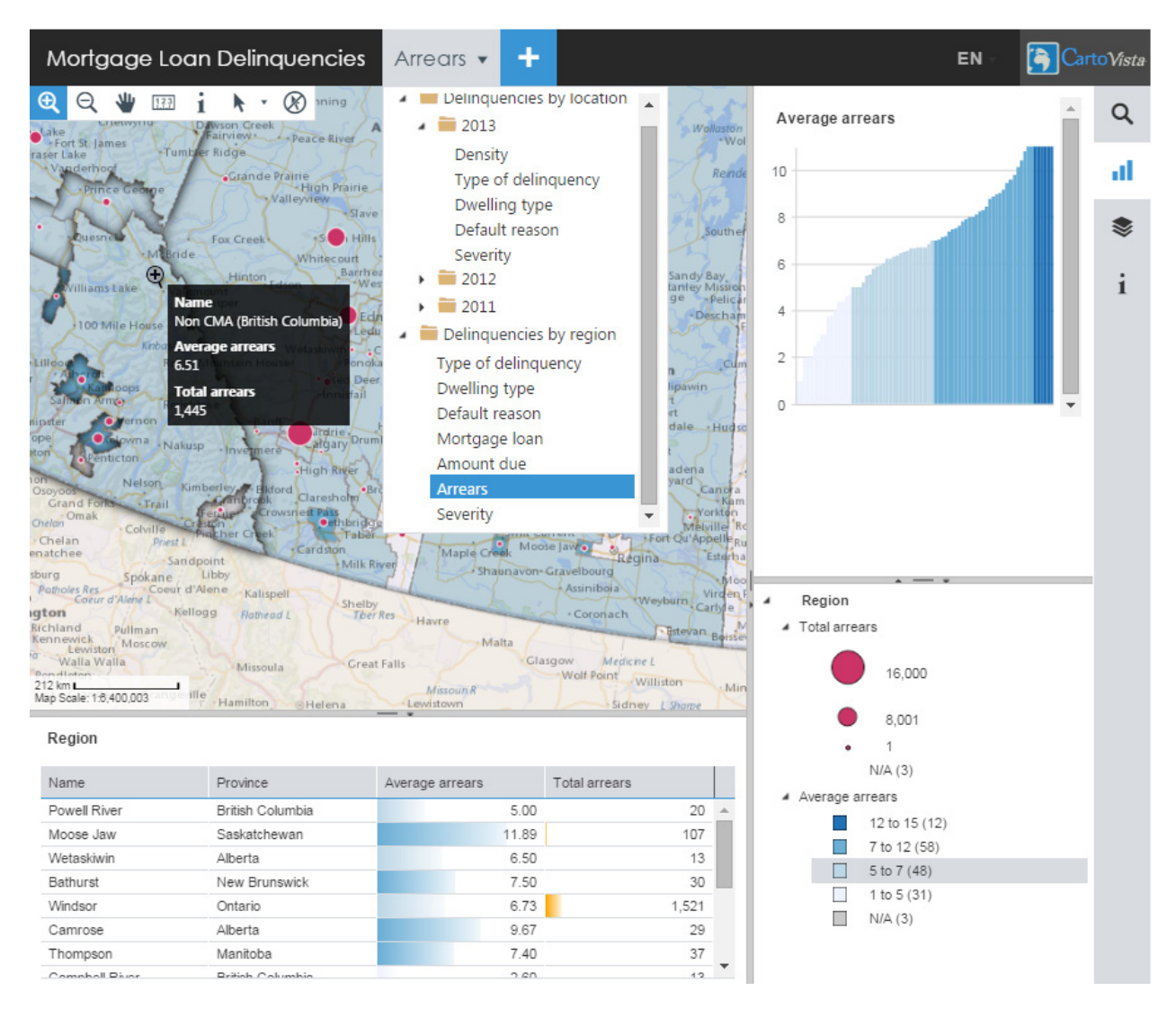

#### <span id="page-19-0"></span>Figure 16: Presentation of map themes in the CartoVista HTML5 Viewer (Mortgage Loan Delinquencies)

The vector rendering provide the capabilities to change the thematic analysis parameters directly in the map.

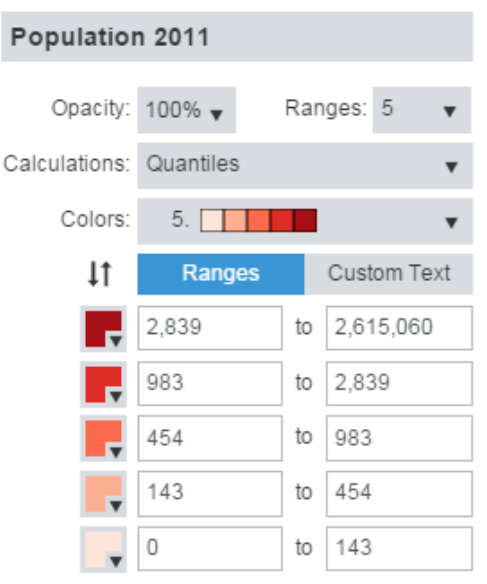

<span id="page-20-1"></span>Figure 17: Thematic Analysis Configuration (choropleth) in the CartoVista HTML5 Viewer

## <span id="page-20-0"></span>**2.9. Raster Interactivity**

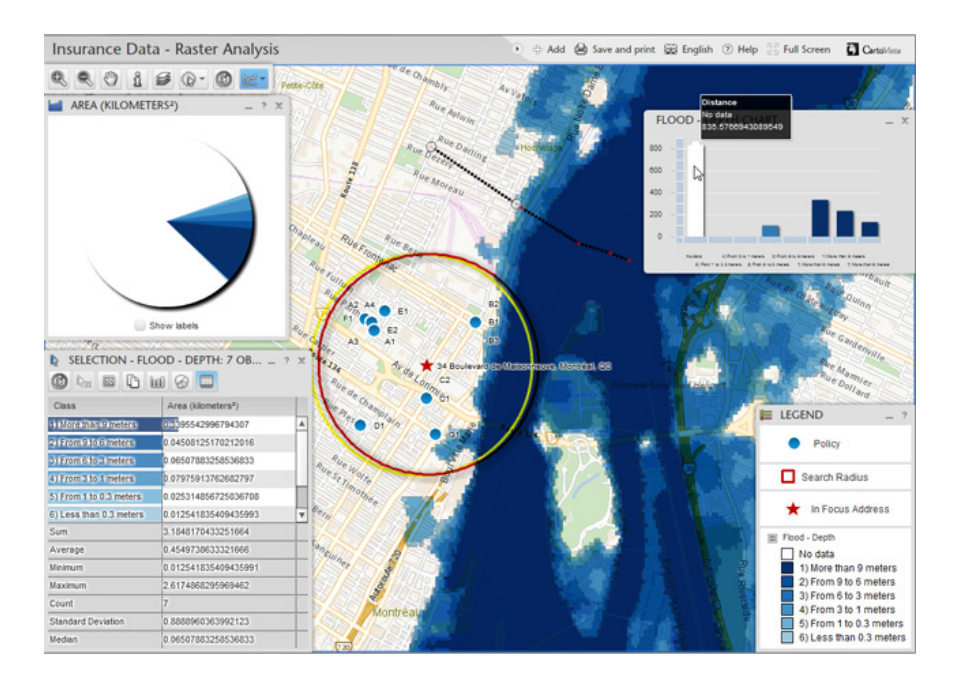

<span id="page-20-2"></span>Figure 18: Classified Grid – Raster Interactivity on tile layer (flood risk layer)

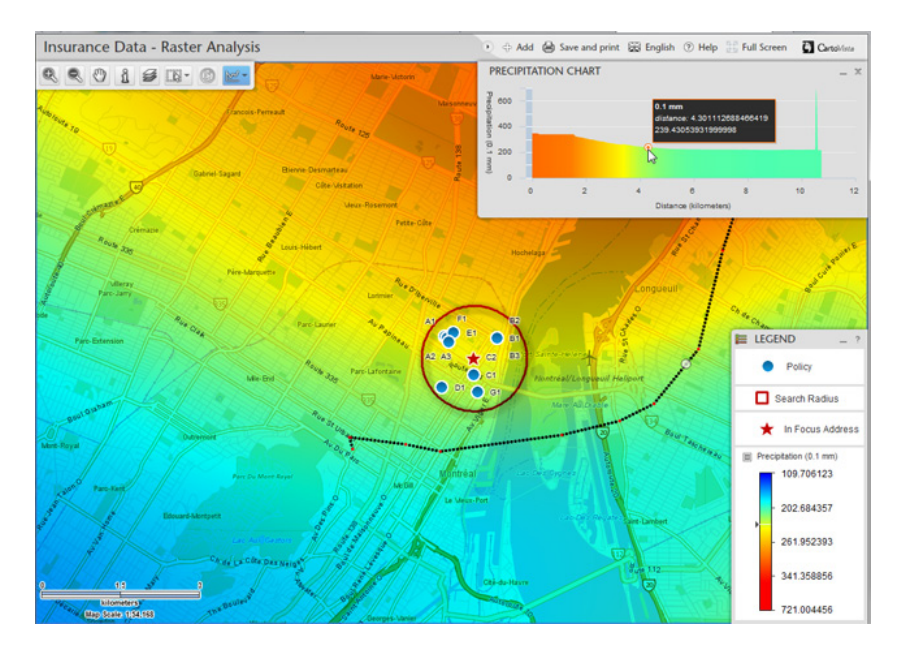

Figure 19: Numeric Grid – Raster Interactivity on tile layer (precipitation layer)

# <span id="page-21-1"></span><span id="page-21-0"></span>**2.10. Canvas Interactivity – Feature Information**

The HTML5 Canvas offers the capacity cretate fully interactive layers with support for datatips and user friendly spatial data query tools (info, selection, etc.)

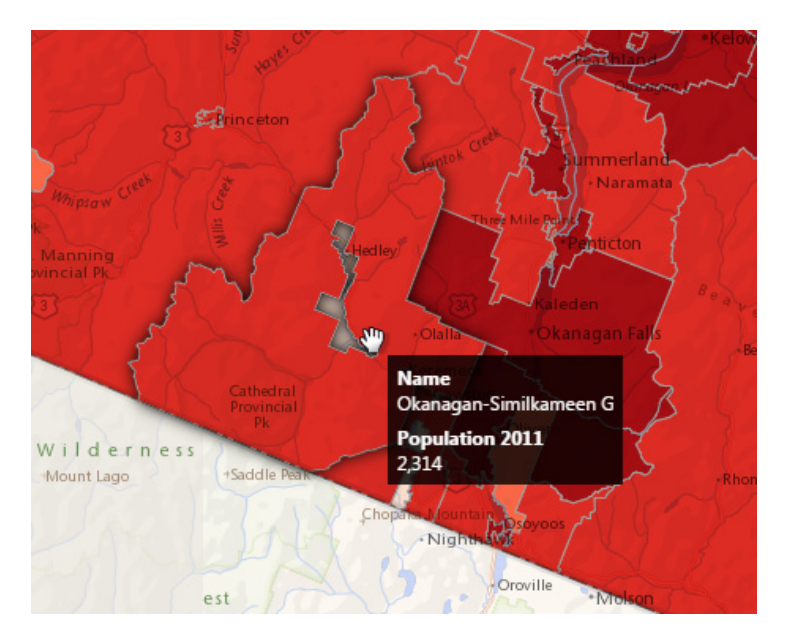

<span id="page-21-2"></span>Figure 20: Rollover – Datatip in the CartoVista HTML 5 Viewer

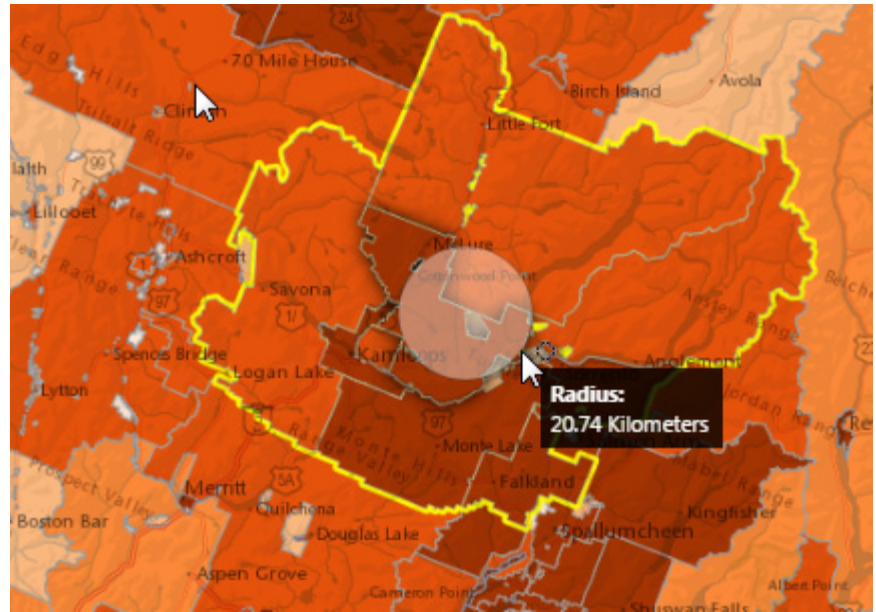

Figure 21: Selection by Radius in the CartoVista HTML 5 Viewer

<span id="page-22-0"></span>**Census Subdivision** 

Name Okanagan-Similkameen D Population 2011 5,717 Population 2006 5,913 **Population Density** 6.22 National Population Rank 633 **Population Change**  $-3.30$ Private Dwellings Occupied by Usual Residents 2,436 **Total Private Dwellings** 2,845

<span id="page-22-1"></span>Figure 22: Info Panel in the CartoVista HTML 5 Viewer

# <span id="page-23-0"></span>**2.11. Canvas Interactivity – Tables and Charts**

HTML5 offers new possibilities for visualizing data with interactive charts (histogram, pie charts) in relationship with the map displayed

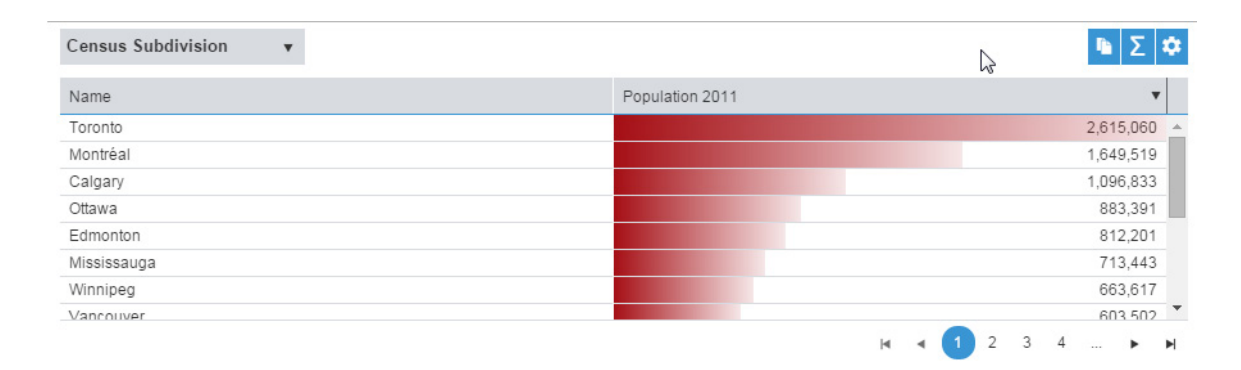

<span id="page-23-1"></span>Figure 23: Data table in the CartoVista HTML 5 Viewer

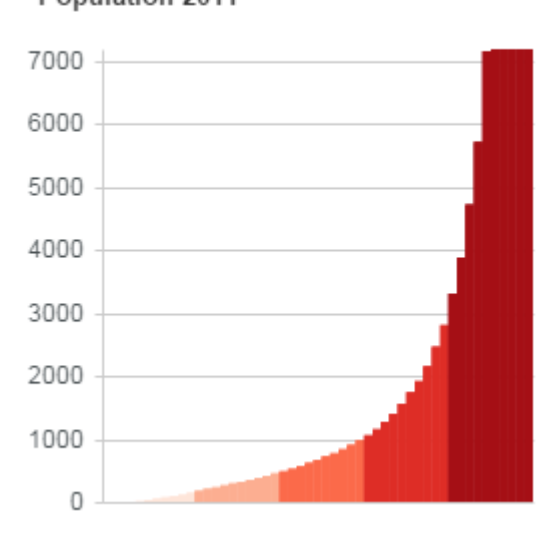

Population 2011

Figure 24: Associated chart view in the CartoVista HTML 5 Viewer

<span id="page-23-2"></span>The canvas offers the capacity to propagate events so that components can interact with each other. All sorts of interaction between the map, legend, histogram, data table, layer control, etc. are then possible.

| Mortgages                                          | Mortgage Type v          | $\ddot{}$                |                                                                                                    |                                               |                                                                                                    | EN                                              | CartoVista                            |
|----------------------------------------------------|--------------------------|--------------------------|----------------------------------------------------------------------------------------------------|-----------------------------------------------|----------------------------------------------------------------------------------------------------|-------------------------------------------------|---------------------------------------|
| $QQ\Psi$<br>133<br>- Pirmez Creek                  |                          |                          |                                                                                                    | 564                                           |                                                                                                    | Mortgage Type                                   | Q                                     |
| 50<br>Priddis<br>図<br>7 km<br>Map Scale: 1:200.000 |                          |                          | <b>Loan No</b><br>1,111,414.00<br><b>Postal Code</b><br><b>POP 1JO</b><br><b>Advisor</b><br>Courtney D. Lee<br><b>Mortgage Type</b><br>Open | hestermen<br>- Bennett<br>网<br>707<br>· Indus | Delacou<br>Dalroy<br>+Lyalta<br>$\rightarrow$ Norfolk<br>Cheadle<br>Inverlake<br>Strathmore(DUKE)<br>·Chead!<br>Langdon<br>$\sqrt{24}$ |                                                 | al<br>₹<br>$\mathbf{1}$<br>99 of 7074 |
| Mortgage                                           |                          |                          |                                                                                                    |                                               |                                                                                                    | $\cdot$ $ \cdot$<br>Mortgage<br>$\pmb{\lambda}$ |                                       |
| Loan No                                            | Appraised Value (S)      | Mortgage (S)             | Paid (S)                                                                                                    | Due (S)                                       | Mortgage Type                                                                                                    | - Mortgage Type                                 |                                       |
| 1.291.247.00                                       | 598.613.85               | 114,695.00               | 42.982.96                                                                                                    | 332.017.04                                    | $Closed \triangle$                                                                                                    | Closed (5,111)                                  |                                       |
| 1.208.110.00<br>1,105,619.00                       | 532,659.51<br>176,972.67 | 134,538.00<br>252,856.11 | 8,537.02<br>6,388.31                                                                                                    | 248,962.98<br>119,611.69                      | Open<br>Closed                                                                                                    | Convertible (465)                               |                                       |
| 1.317.643.00                                       | 170,000.00               | 224.868.00               | 54.885.03                                                                                                    | 65.114.97                                     | Variable Rate                                                                                                    | Open (1,057)                                    |                                       |
| 1.107.544.00                                       | 158,750.00               | 137,189.50               | 146,588.00                                                                                                    | 3,412.00                                      | Closed                                                                                                    | Variable Rate (441)                             |                                       |
| 1,107,120.00                                       | 88.500.00                | 209,762.00               | 80.037.09                                                                                                    | 23,462.91                                     | Closed                                                                                                    |                                                 |                                       |
| 1.106.858.00                                       | 144,000.00               | 141,969.00               | 99.469.24                                                                                                    | 59,530.76                                     | Open                                                                                                    |                                                 |                                       |
| 1,107,147.00                                       | 320,649.18               | 224,629.50               | 24,980.77                                                                                                    | 154,419.23                                    | Closed                                                                                                    |                                                 |                                       |
| 1.102.143.00                                       | 544,752.16               | 250.908.00               | 54,786.20                                                                                                    | 355,440.80                                    | Convertible                                                                                                    |                                                 |                                       |
| 1,279,470.00                                       | 243,950.00               | 147,916.00               | 229,236.00                                                                                                    | 5,964.00                                      | Closed                                                                                                    |                                                 |                                       |
| 1.106.487.00                                       | 389.871.05               | 212,386.00               | 4.443.83                                                                                                    | 53,556.17                                     | Variable Rate                                                                                                    |                                                 |                                       |
| 1.107.407.00                                       | 523.964.32               | 110,160.00               | 98,207.78                                                                                                    | 94,542.22                                     | Closed                                                                                                    |                                                 |                                       |
| 1,108,829.00                                       | 675,260.00               | 284,729.25               | 631,869.00                                                                                                    | 8,131.00                                      | Open                                                                                                    |                                                 |                                       |
| 1.254.338.00                                       | 195,000.00               | 281,238.00               | 162.624.57                                                                                                    | 47,375.43                                     | Closed                                                                                                    |                                                 |                                       |
| 1,107,820.00                                       | 425.515.23               | 109.687.00               | 11,120.98                                                                                                    | 293.879.02                                    | Closed                                                                                                    |                                                 |                                       |

<span id="page-24-0"></span>Figure 25: Interaction between the map, legend, pie chart and data table in the CartoVista HTML 5 Viewer

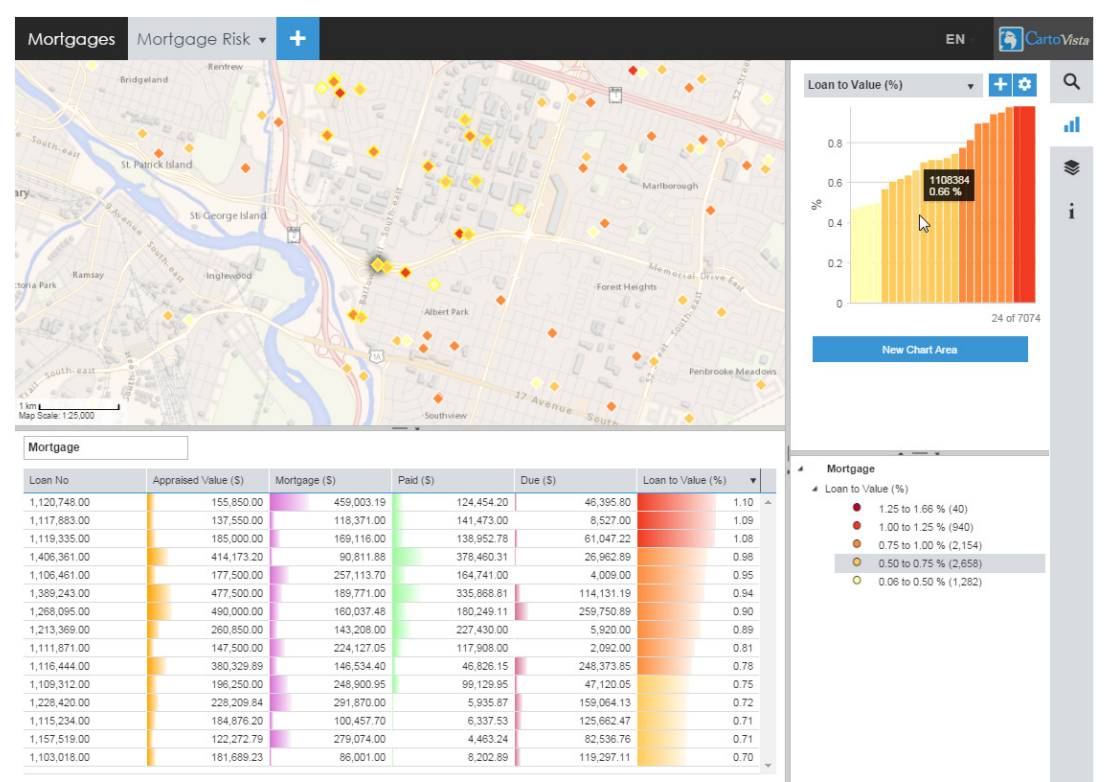

<span id="page-24-1"></span>Figure 26: Interaction between the map, legend, histogram and data table in the CartoVista HTML 5 Viewer

# <span id="page-25-0"></span>**2.12. Javascript / Customization and Extensibility**

The JS/Canvas/CartoVista SDK combination offers multiple possibilities to customize the user interface with existing HTML5 frameworks (such as KendoUI, ExtJS, etc.)

The CartoVista SDK includes a full API documentation to develop custom applications.

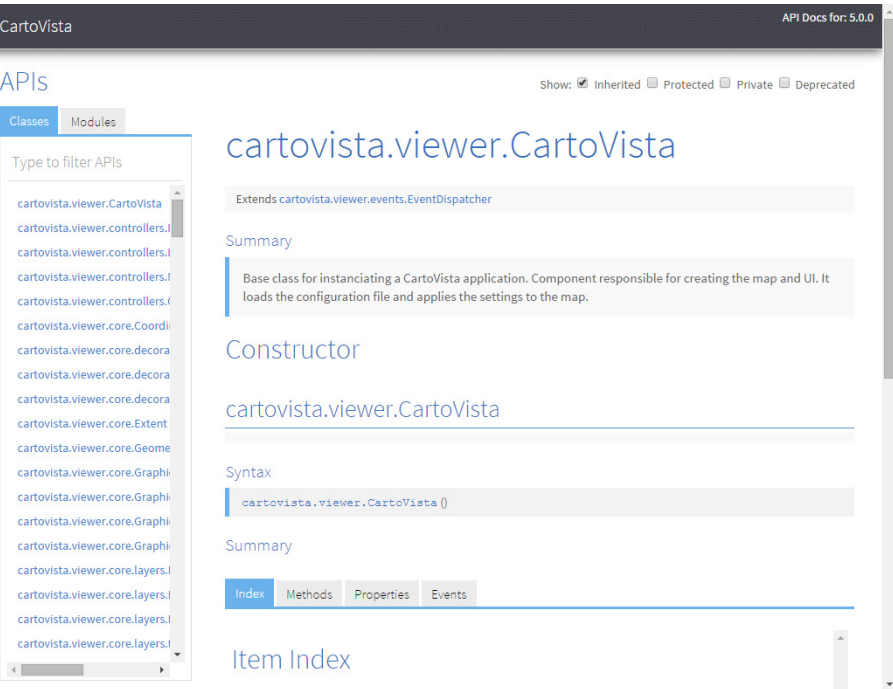

<span id="page-25-1"></span>Figure 27: CartoVista SDK Documentation (HTML5 Viewer)

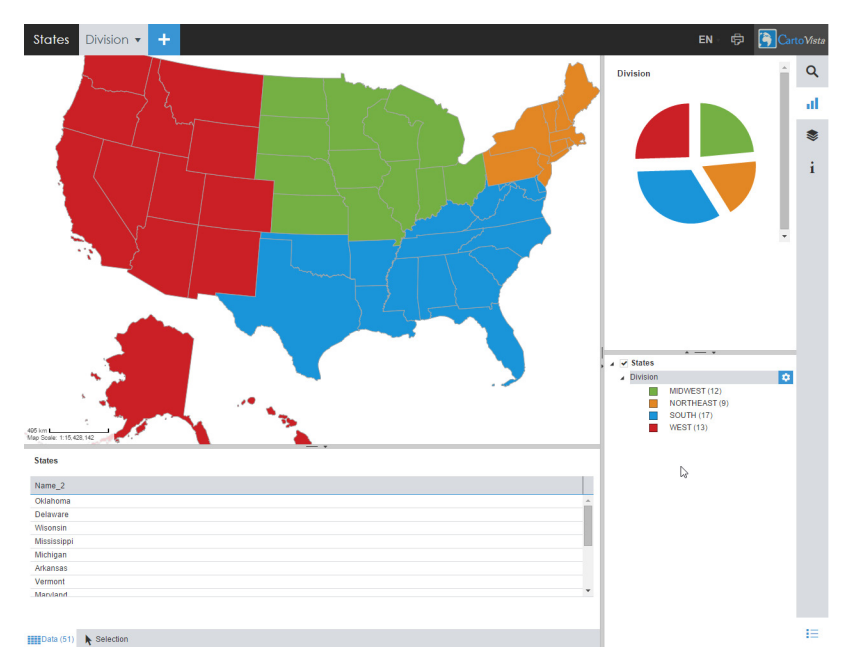

<span id="page-26-0"></span>Figure 28: SDK Sample Project to get event information from map events (selection)

Many HTML5 frameworks include rapid application development (RAD) components for the creation of customized applications (with very decent support for UI, inheritance, etc.).

In addition to multimedia applications, dashboard solutions can be built with full interactivity on desktop browsers and mobile devices

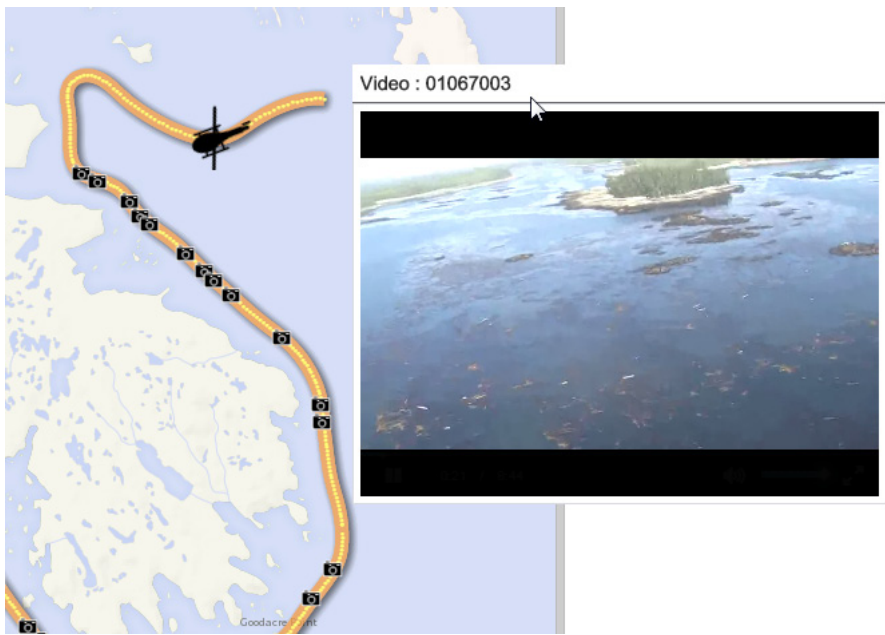

<span id="page-26-1"></span>Figure 29: SDK Mutimedia Sample Project – Interactive Shoreline Video

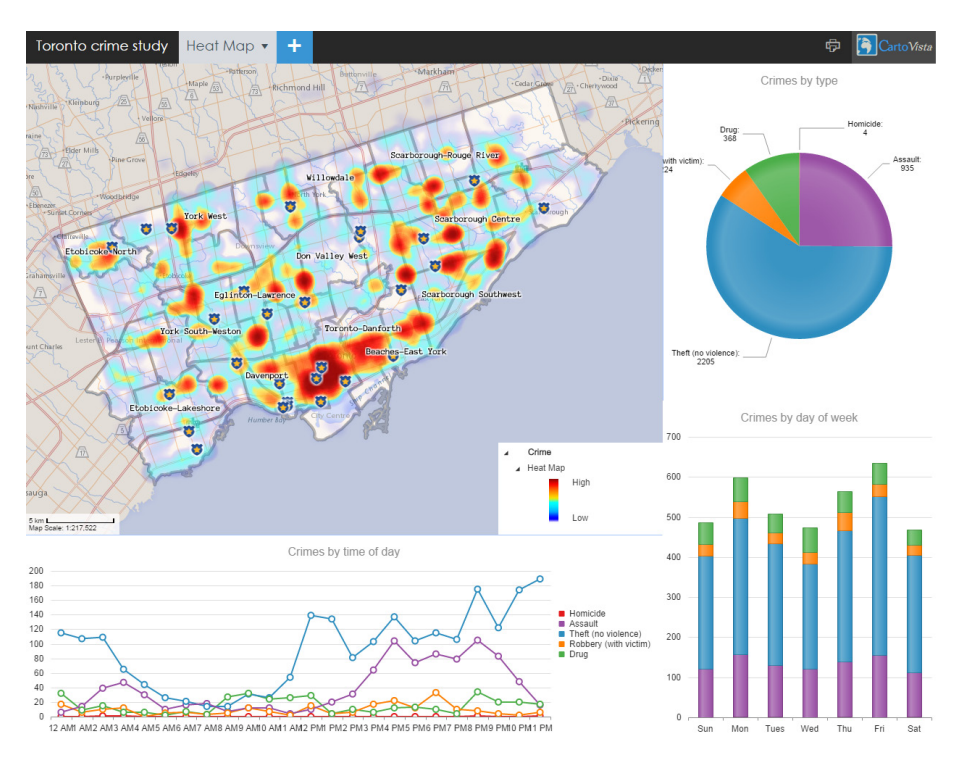

<span id="page-27-0"></span>Figure 30 : HTML5 - Crime Analysis Dashboard

# <span id="page-28-0"></span>**3. Conclusion**

The presentation introduces the design patterns differences between mobile and browser-based applications while reviewing the challenges to create a seamless, predictable, Canvas-based mapping experience between the end users and the cartographic content.

This paper provides concrete map examples of how the HTML5 Canvas was used in CartoVista for web and mobile maps, combining a rich user experience with high quality rendering:

- Web Interface Vs Mobile Interface
- Vector Data Content Optimizations
- Advanced rendering (Blend Modes, opacity, filter effects, drop shadow, glow effect, etc.)
- HTML5 Data Interactions (Charts, data tables, legends, etc.)

We hope the maps and techniques included in this presentation will help developers and cartographers understand how to build map applications that are better-suited for mobile and tablet devices while leveraging the benefits of today's browsers graphic capabilities.

# <span id="page-29-0"></span>**References**

Bouchard D, DBx GEOMATICS inc., CARTOVISTA - ARCHITECTURE & DESIGN, URL: <http://www.cartovista.com/solutions.aspx>

Bouchard D., DBx GEOMATICS inc., CANADA DEMOGRAPHICS IN 2011, URL: <https://www.cartovista.com/cartovista/demos/canada-demographics/>

Bouchard D., DBx GEOMATICS inc., DELINQUENCIES & FRAUD ANALYSIS IN THE LAST YEAR, URL: <https://www.cartovista.com/cartovista/demos/delinquencies-fraud-analysis/>

Bouchard D., DBx GEOMATICS inc., OBSERVATORY OF SAVOIE, FRANCE, URL: <https://www.cartovista.com/cartovista/demos/observatory-of-savoie-france/>

Bouchard D., DBx GEOMATICS inc., MARKET ANALYSIS IN INSURANCE BY PRODUCT TYPE, SUMMARY OF CLAIMS AND RESULTS, URL: <https://www.cartovista.com/cartovista/demos/insurance-market-analysis/>

StatCounter, Global Stats, URL: <http://gs.statcounter.com/#all-browser-ww-monthly-201502-201502-bar>

Alexis Deveria- Can I use, Up-to-date browser support tables for support of front-end web technologies on desktop and mobile web browsers), URL: <http://caniuse.com/#feat=canvas>